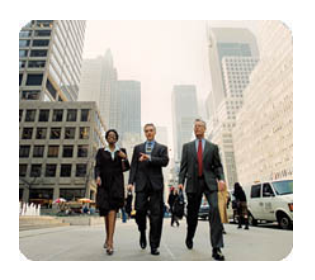

**HP Thin Clients May 2003** 

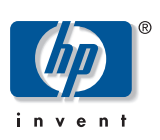

**Customizing Software** 

## **How to Hide the Altiris Client Icon from the Taskbar Status Area on HP t5700 Series Thin Clients**

**Table of Contents** 

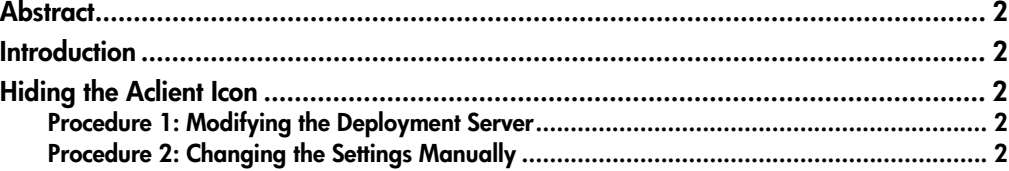

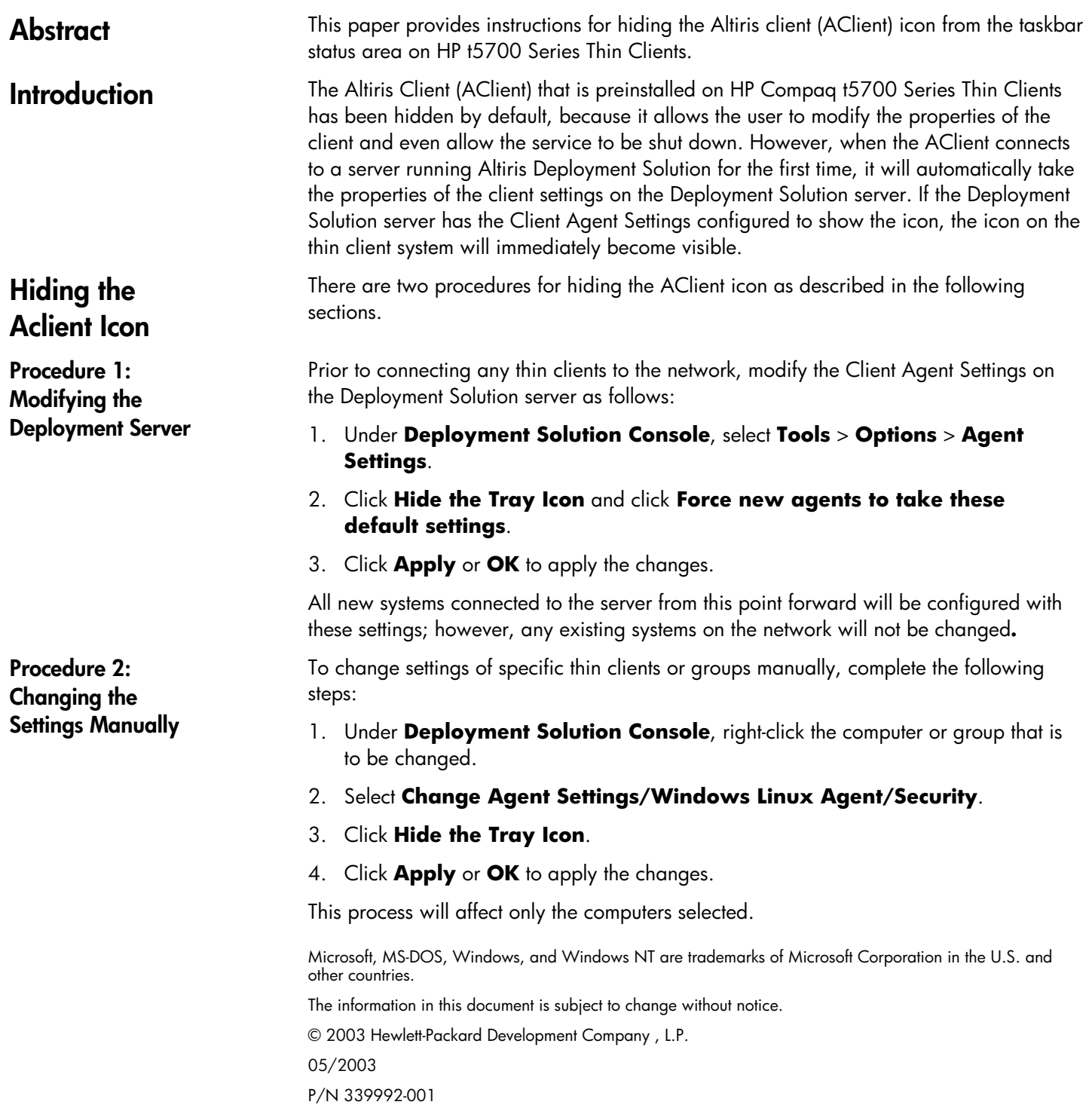